## Datenblatt

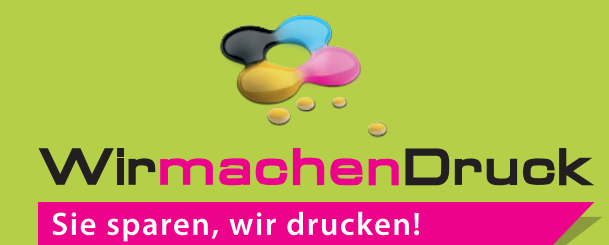

FineArt Print hinter Acrylglas, transparent, freie Größe, 4/0-farbig

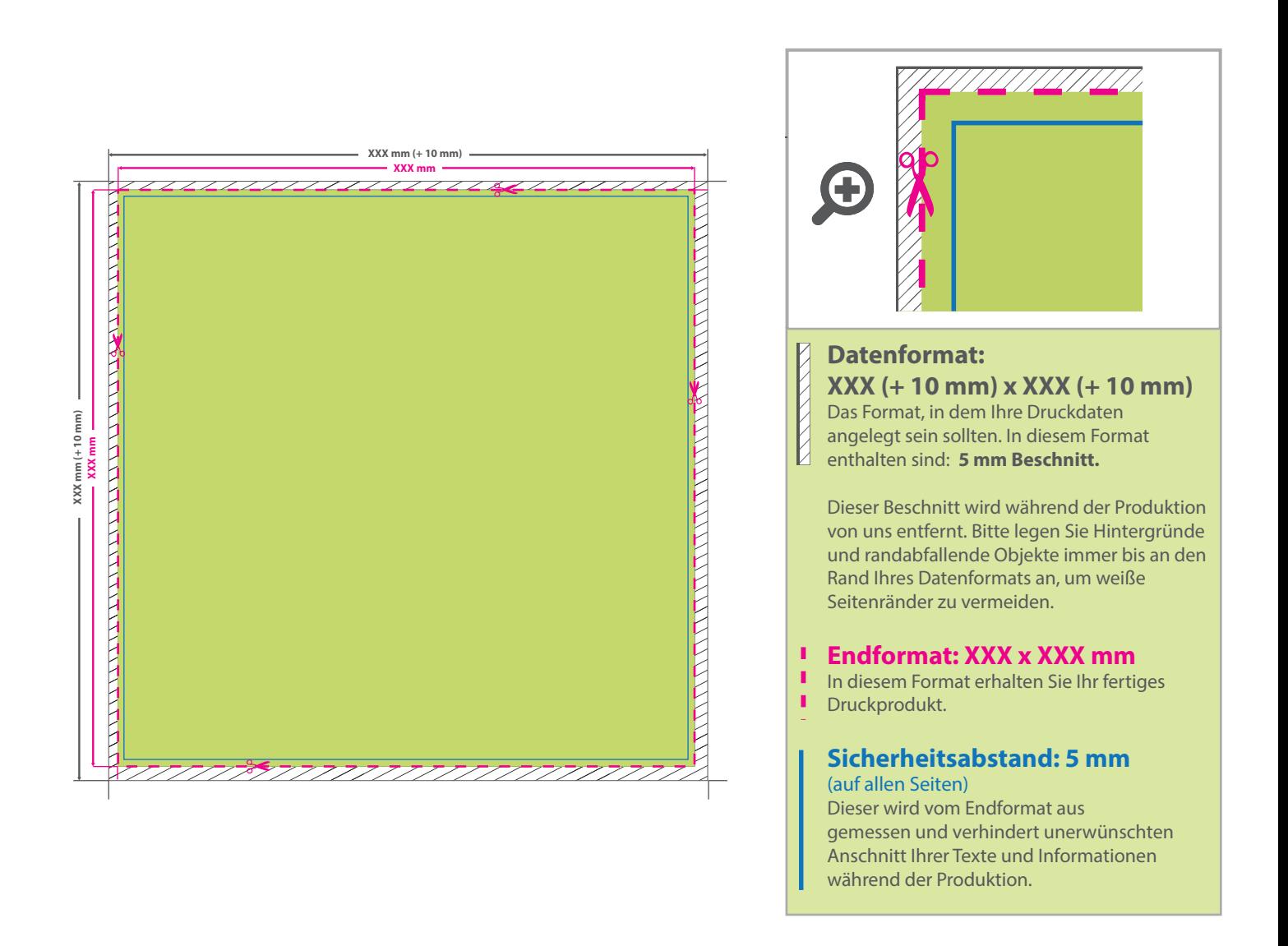

## 5 Tipps zur fehlerfreien Gestaltung Ihrer Druckdaten

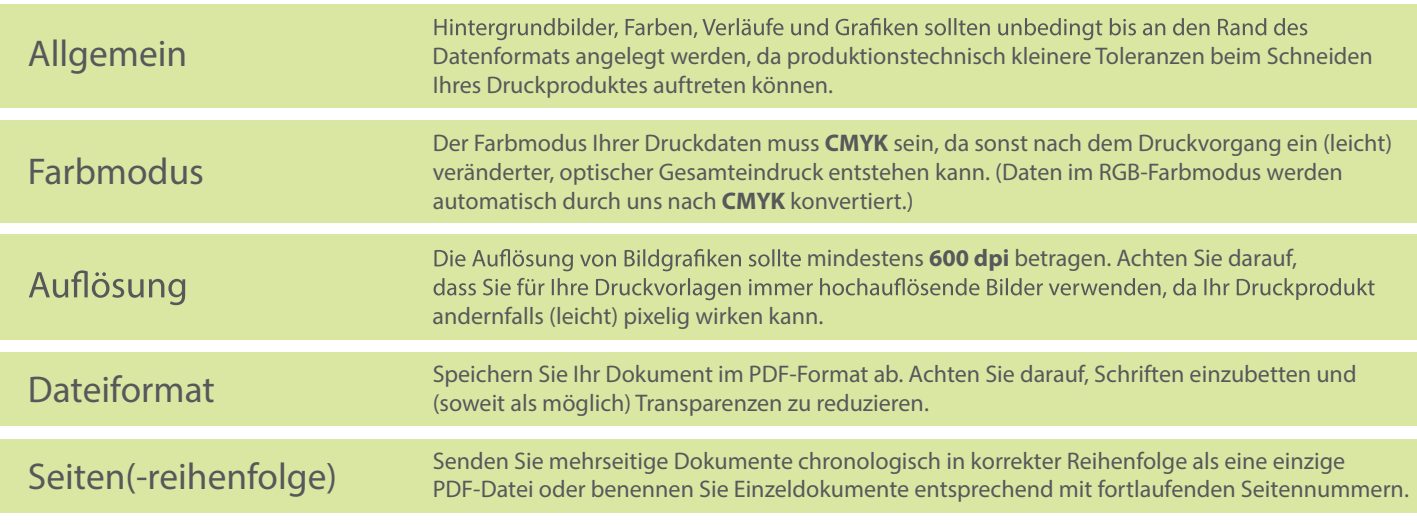